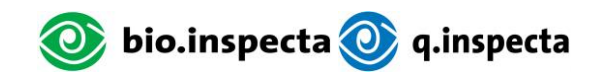

## **Que dois-je faire pour utiliser le label de qualité «Bio Natur Plus»:**

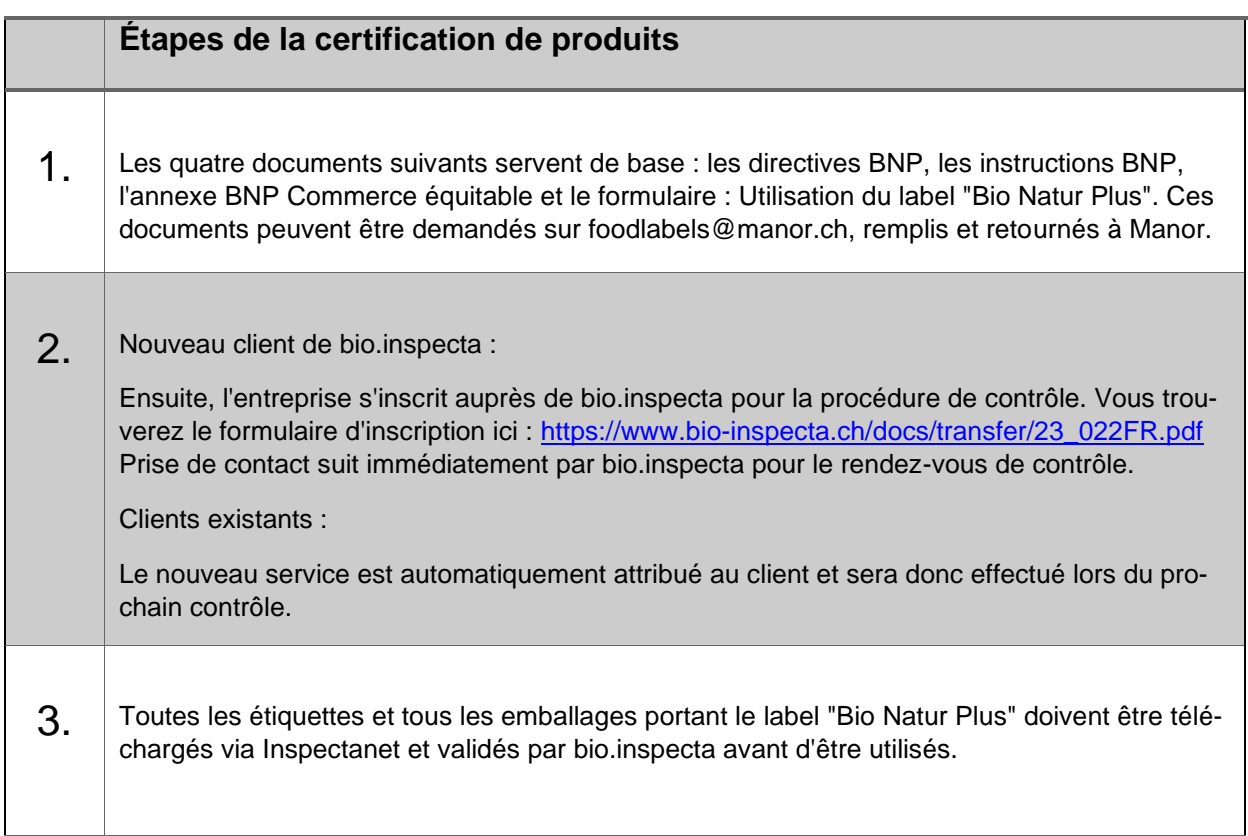